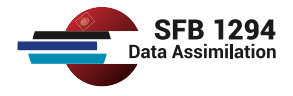

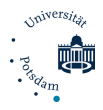

# RoboLab - A Search and Rescue Mission

Niklas Kaspareit, Luci Fumagalli Jana de Wiljes SFB 1294 Spring School 2023

### Motivation

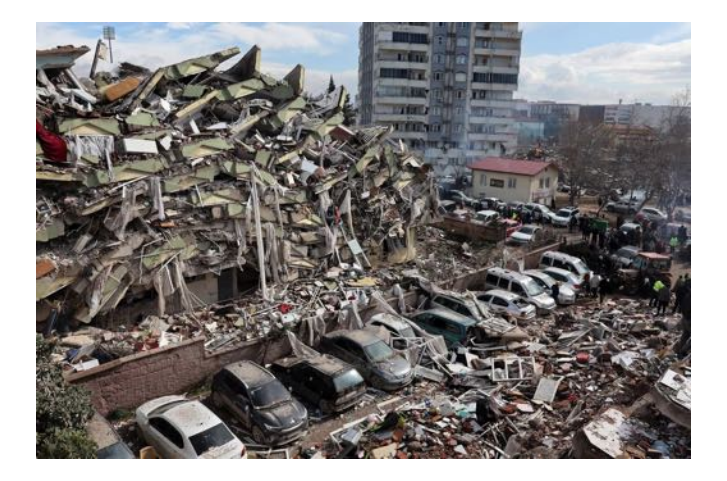

### **Motivation**

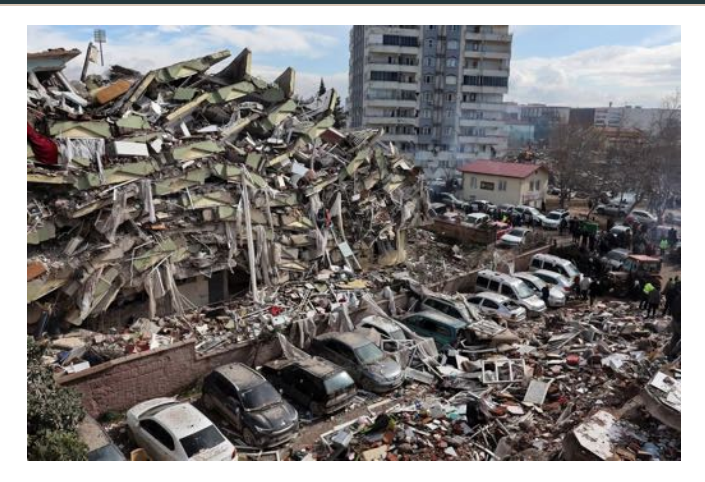

Figure 1: Earthquake in Turkey (February 2023) - Rescuers and helpers are searching for survivors

Source: https://www.politico.eu/article/death-toll-in-turkey-and-syria-passes-5000-asrescuers-race-against-time-earthquake/ 2

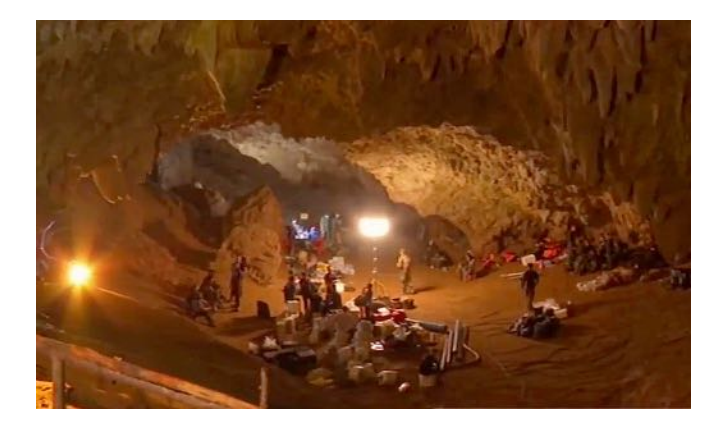

### Motivation

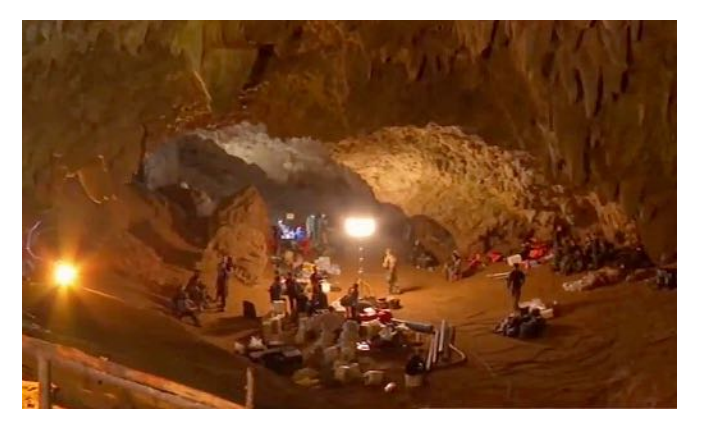

Figure 2: Football team got trapped in cave in Indonesia (July 2018) - Rescue team with their equipment at cave entrance

Source: https://en.wikipedia.org/wiki/Tham\_Luang\_cave\_rescue

[The RoboTeam](#page-6-0)

[RoboLab history](#page-11-0)

[Robotics in Search and Rescue](#page-18-0)

[ROS2 - the robotics operating system](#page-24-0)

[Motion models](#page-27-0)

[Unscented Kalman Filter](#page-35-0)

**[Outlook](#page-52-0)** 

# <span id="page-6-0"></span>[The RoboTeam](#page-6-0)

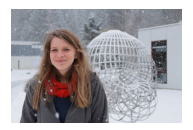

#### ■ Dr. Jana de Wiljes

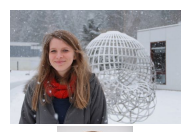

#### ■ Dr. Jana de Wiljes

**Niklas Kaspareit** 

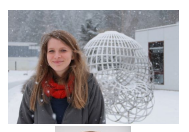

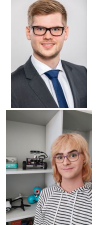

■ Dr. Jana de Wiljes

**Niklas Kaspareit** 

Luci Fumagalli

#### The RoboLab

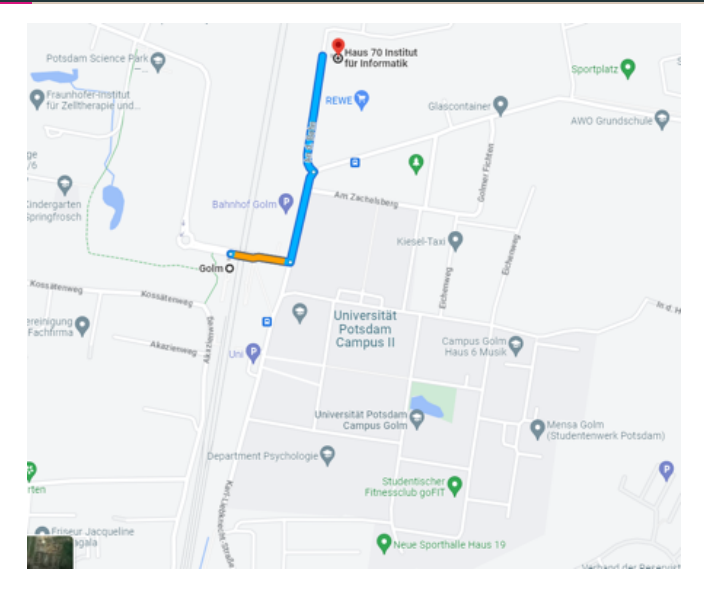

Figure 3: Our RoboLab is easily accessible from the Golm train station.

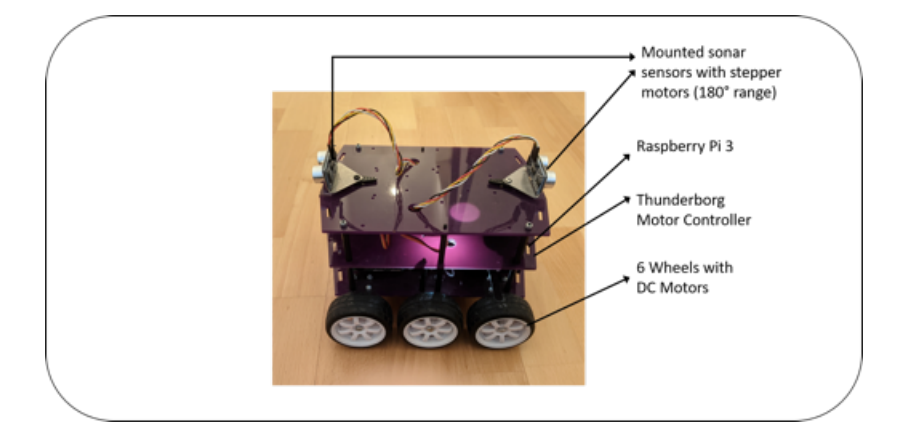

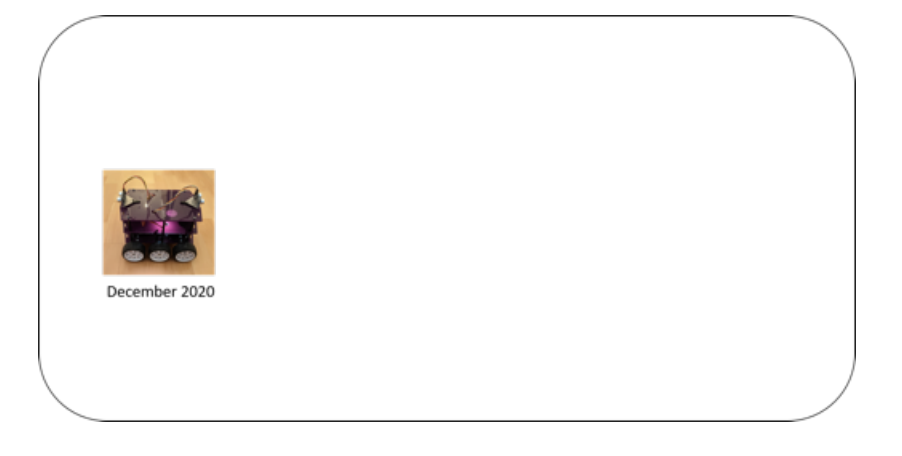

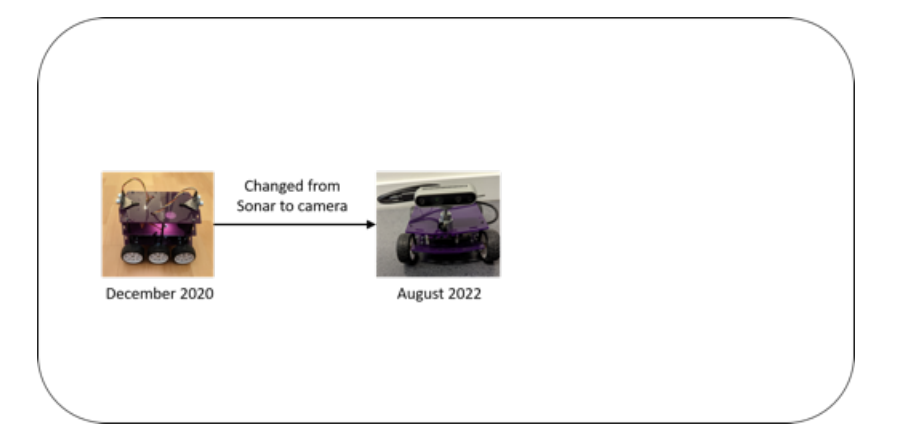

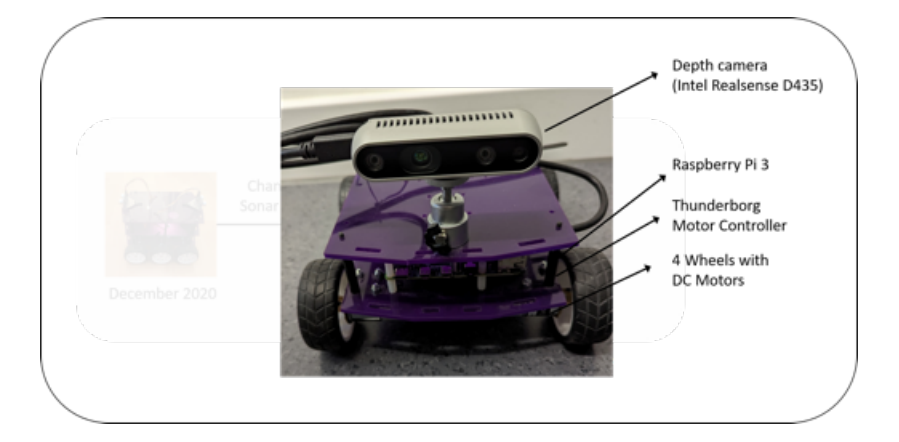

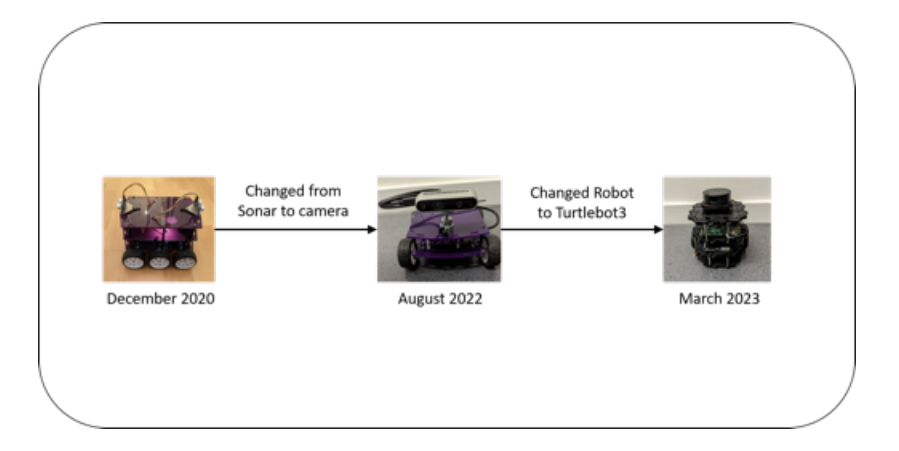

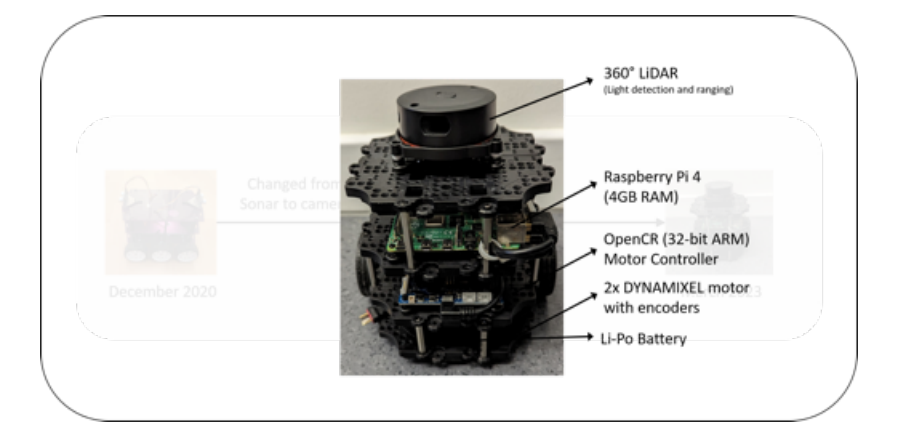

# <span id="page-18-0"></span>[Robotics in Search and Rescue](#page-18-0)

### Robotics in Search and Rescue

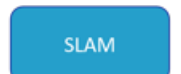

Exploration

Feature extraction

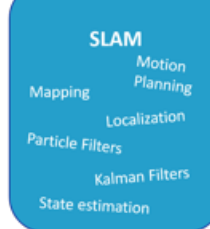

#### Exploration

Feature extraction

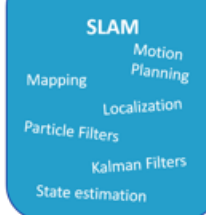

#### **Exploration**

Motion Planning Learning

Feature extraction

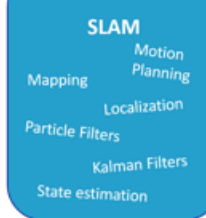

#### **Exploration**

Motion Planning Learning

### **Feature** extraction Linear Discriminant Analysis (LDA) Autoencoders

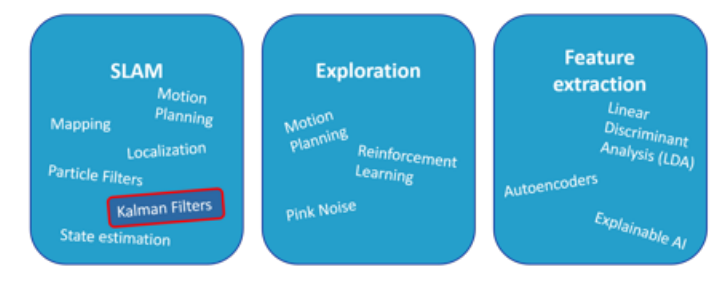

# <span id="page-24-0"></span>[ROS2 - the robotics operating](#page-24-0) [system](#page-24-0)

### ROS2 - the robotics operating system

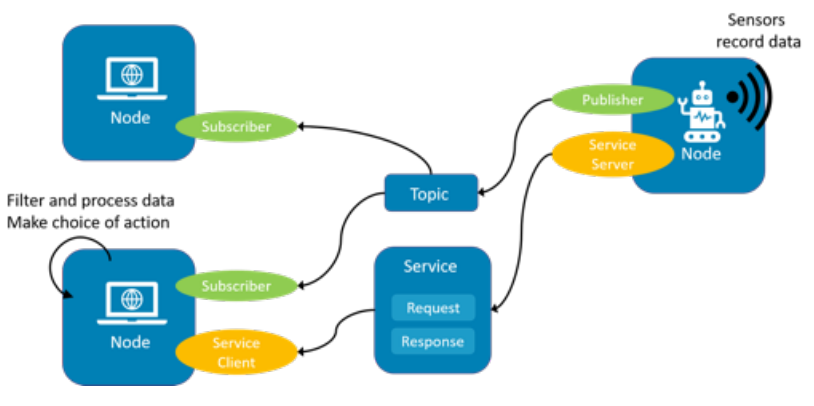

Figure 4: Ros2 Communication model

### ROS2 - the robotics operating system

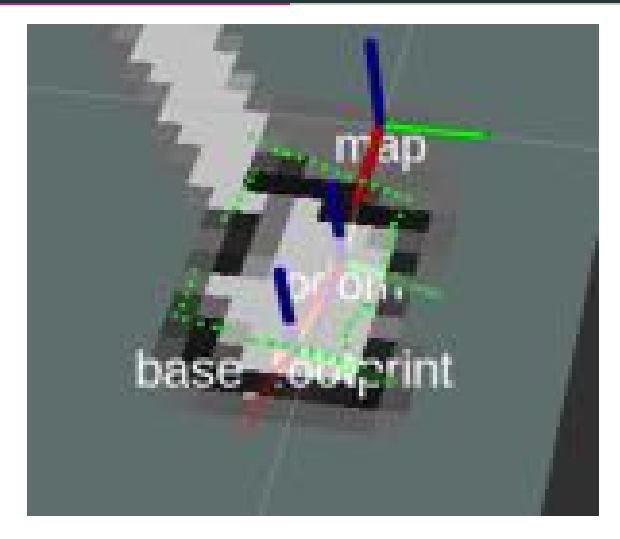

Figure 5: Map and Pose visualised in rviz on the client using the data published by the robot via a topic

# <span id="page-27-0"></span>[Motion models](#page-27-0)

### Velocity motion model

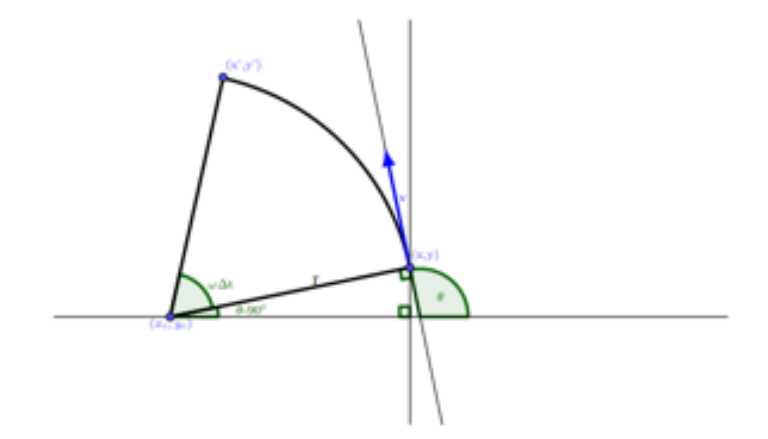

Figure 6: Representation of Velocity motion model

source: Seckler, 2D Robotic Mapping Using a Grid-Based Fast-SLAM Algorithm with Applications of Reinforcement Learning, 2020.

### Velocity Motion Model

Robot pose; 
$$
\mathbf{x}_t = \begin{pmatrix} x_t \\ y_t \\ \theta_t \end{pmatrix}
$$

$$
\text{Robot control}: \boldsymbol{u}_t = \begin{pmatrix} \hat{v}_t \\ \hat{\omega}_t \end{pmatrix}
$$

measurements : *z<sup>t</sup>*

$$
\begin{pmatrix} x_{t+1} \\ y_{t+1} \\ \theta_{t+1} \end{pmatrix} = \begin{pmatrix} x_t \\ y_t \\ \theta_t \end{pmatrix} + \begin{pmatrix} -\frac{\hat{v}_t}{\hat{\omega}_t} \sin \theta_t + \frac{\hat{v}}{\hat{\omega}} \sin (\theta_t + \omega_t \Delta t) \\ \frac{\hat{v}}{\hat{\omega}_t} \cos \theta_t - \frac{\hat{v}}{\hat{\omega}} \sin (\theta_t + \omega \Delta t) \\ \hat{v} \Delta t + \hat{\gamma} \Delta t \end{pmatrix}
$$

■ Movement from 
$$
(x_t \quad y_t \quad \theta_t)
$$
 to  $(x_{t+1} \quad y_{t+1} \quad \theta_{t+1})$ 

■ Movement from 
$$
\begin{pmatrix} x_t & y_t & \theta_t \end{pmatrix}
$$
 to  $\begin{pmatrix} x_{t+1} & y_{t+1} & \theta_{t+1} \end{pmatrix}$   
\n■ Odometry information:  $u = \begin{pmatrix} \delta_{rot1} & \delta_{trans} & \delta_{rot2} \end{pmatrix}$ 

■ Movement from 
$$
\begin{pmatrix} x_t & y_t & \theta_t \end{pmatrix}
$$
 to  $\begin{pmatrix} x_{t+1} & y_{t+1} & \theta_{t+1} \end{pmatrix}$   
\n■ Odometry information:  $u = \begin{pmatrix} \delta_{rot1} & \delta_{trans} & \delta_{rot2} \end{pmatrix}$ 

$$
\delta_{trans} = \sqrt{(x_{t+1} - x_t)^2 + (y_{t+1} - y_t)^2}
$$

$$
\delta_{rot1} = \text{atan2}(y_{t+1} - y_t, x_{t+1} - x_t) - \theta_t
$$

$$
\delta_{rot2} = \theta_{t+1} - \theta_t - \delta_{rot1}
$$

■ Movement from 
$$
\begin{pmatrix} x_t & y_t & \theta_t \end{pmatrix}
$$
 to  $\begin{pmatrix} x_{t+1} & y_{t+1} & \theta_{t+1} \end{pmatrix}$   
\n■ Odometry information:  $u = \begin{pmatrix} \delta_{rot1} & \delta_{trans} & \delta_{rot2} \end{pmatrix}$ 

$$
\delta_{trans} = \sqrt{(x_{t+1} - x_t)^2 + (y_{t+1} - y_t)^2}
$$

$$
\delta_{rot1} = \text{atan2}(y_{t+1} - y_t, x_{t+1} - x_t) - \theta_t
$$

$$
\delta_{rot2} = \theta_{t+1} - \theta_t - \delta_{rot1}
$$

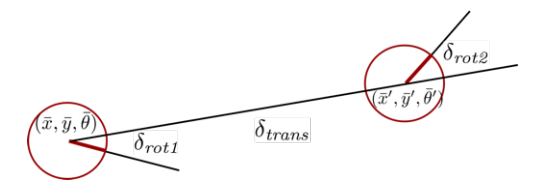

Figure 7: Odometry Motion Model representation

source: Stachniss (TU Bonn), Course: Robot Mapping, 2014

# <span id="page-35-0"></span>[Unscented Kalman Filter](#page-35-0)

### Comparison of Filtering approaches

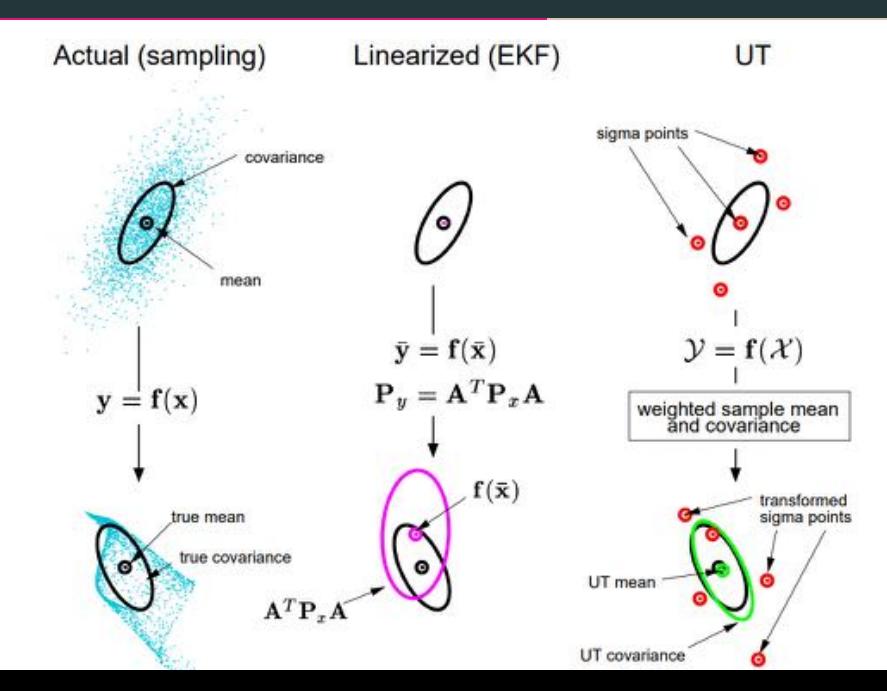

25

#### Algorithm 1 Extended Kalman Filter

1: 
$$
\bar{\mu}_t = g(u_t, \mu_{t-1})
$$
  
\n2:  $\bar{\Sigma}_t = G_t \Sigma_{t-1} G_t^\top + R_t$   
\n3:  $K_t = \bar{\Sigma}_t H_t^\top (H_t \bar{\Sigma}_t H_t^\top + Q_t)^{-1}$   
\n4:  $\mu_t = \bar{\mu}_t + K_t (z_t - h(\bar{\mu}_t))$   
\n5:  $\Sigma_t = (I - K_t H_t) \bar{\Sigma}_t$   
\n6: return  $\mu_t, \Sigma_t$ 

1: 
$$
\overline{\mu}_t = g(u_t, \mu_{t-1})
$$
\n2: 
$$
\overline{\Sigma}_t = G_t \Sigma_{t-1} G_t^T + R_t
$$
\n3: 
$$
K_t = \overline{\Sigma}_t H_t^T (H_t \overline{\Sigma}_t H_t^T + Q_t)^{-1}
$$
\n4: 
$$
\mu_t = \overline{\mu}_t + K_t (z_t - h(\overline{\mu}_t))
$$
\n5: 
$$
\Sigma_t = (I - K_t H_t) \overline{\Sigma}_t
$$
\n6: return 
$$
\mu_t, \Sigma_t
$$

1:  $\bar{\mu}_t$  = calculate  $\bar{\mu}$  by computing Sigma Points 2:  $\bar{\Sigma}_t$  = propagation of motion of Sigma Points

3: 
$$
K_t = \overline{\Sigma}_t H_t^\top (H_t \overline{\Sigma}_t H_t^\top + Q_t)^{-1}
$$
  
\n4:  $\mu_t = \overline{\mu}_t + K_t (z_t - h(\overline{\mu}_t))$   
\n5:  $\Sigma_t = (I - K_t H_t) \overline{\Sigma}_t$ 

6: return  $\mu_t, \Sigma_t$ 

#### Sigma Points

$$
\chi^{[0]} = \mu
$$
  
\n
$$
\chi^{[i]} = \mu + (\sqrt{(n + \lambda)\Sigma})_i \text{ for } i = 1, \dots, n
$$
  
\n
$$
\chi^{[i]} = \mu - (\sqrt{(n + \lambda)\Sigma})_{i-n} \text{ for } i = n + 1, \dots, 2n
$$

**Weights** 

$$
w_m^{[0]} = \frac{\lambda}{n + \lambda}
$$
  
\n
$$
w_c^{[0]} = w_m^{[0]} + (1 + \alpha^2 + \beta)
$$
  
\n
$$
w_m^{[i]} = w_c^{[i]} = \frac{1}{2(n + \lambda)}
$$
 for  $i = 1, \dots, 2n$ 

source: Julier et al., The Scaled Unscented Transformation, 2002.

### EKF to UKF(1) - Unscented Transform

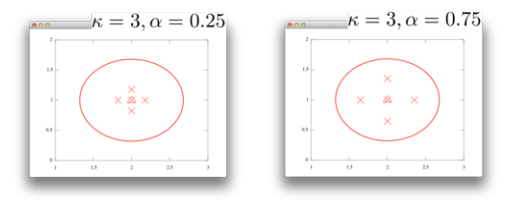

Figure 9: source: Stachniss (TU Bonn), Course: Robot Mapping, 2014

### EKF to UKF(1) - Unscented Transform

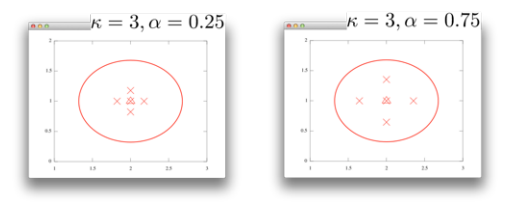

Figure 9: source: Stachniss (TU Bonn), Course: Robot Mapping, 2014

Choice of Parameters  $\overline{\phantom{a}}$ 

$$
\kappa \ge 0
$$
  
\n
$$
\alpha \in (0, 1]
$$
  
\n
$$
\lambda = \alpha^2 (n + \kappa) - n
$$
  
\n
$$
\beta = 2 \text{ for Gaussians}
$$

source: Julier et al., The Scaled Unscented Transformation, 2002.

### EKF to UKF (1)

1: 
$$
\chi_{t-1} = (\mu_{t-1} - \mu_{t-1} + (\sqrt{(n+\lambda)\Sigma_{t-1}})_i
$$
 for  $i = 1, \dots, n$   
\n $\mu_{t-1} - (\sqrt{(n+\lambda)\Sigma_{t-1}})_{i-n}$  for  $i = n+1, \dots, 2n$ )  
\n2:  $\bar{\chi}_t^* = g(u_t, \chi_{t-1})$   
\n3:  $\bar{\mu}_t = \sum_{i=0}^{2n} w_m^{[i]} \bar{\chi}_t^{*[i]}$   
\n4:  $\bar{\Sigma}_t = \sum_{i=0}^{2n} w_c^{[i]} (\bar{\chi}_t^{*[i]} - \bar{\mu}_t) (\bar{\chi}_t^{*[i]} - \bar{\mu}_t)^T + R_t$   
\n5:  $\bar{\chi}_t = (\bar{\mu}_t - \bar{\mu}_t + (\sqrt{(n+\lambda)\Sigma_t})_i)$  for  $i = 1, \dots, n$   
\n $\bar{\mu}_t - (\sqrt{(n+\lambda)\Sigma_t})_{i-n}$  for  $i = n+1, \dots, 2n$ )

**6:** 
$$
K_t = \overline{\Sigma}_t H_t^\top (H_t \overline{\Sigma}_t H_t^\top + Q_t)^{-1}
$$
  
**7:** 
$$
\mu_t = \overline{\mu}_t + K_t (z_t - h(\overline{\mu}_t))
$$
  
**8:** 
$$
\Sigma_t = (I - K_t H_t) \overline{\Sigma}_t
$$

9: return  $\mu_t, \Sigma_t$ 

### EKF to UKF (1)

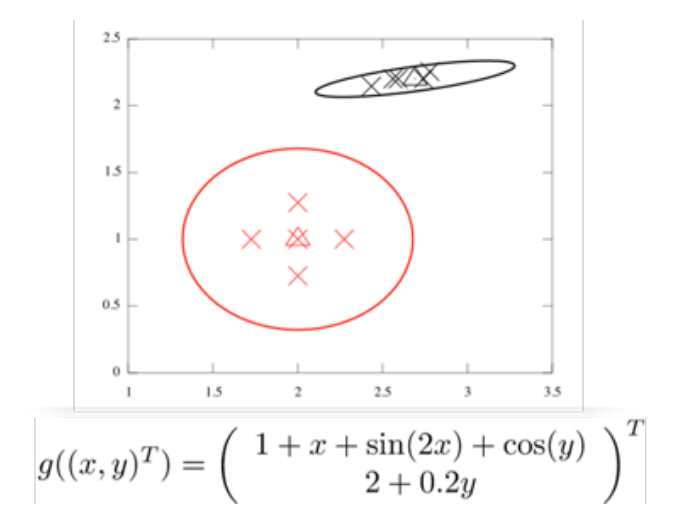

source: Stachniss (TU Bonn), Course: Robot Mapping, 2014

### EKF to UKF (2)

1: 
$$
\chi_{t-1} = (\mu_{t-1} - \mu_{t-1} + (\sqrt{(n+\lambda)\Sigma_{t-1}})_i
$$
 for  $i = 1, \dots, n$   
\n $\mu_{t-1} - (\sqrt{(n+\lambda)\Sigma_{t-1}})_{i-n}$  for  $i = n+1, \dots, 2n$ )  
\n2:  $\bar{\chi}_t^* = g(u_t, \chi_{t-1})$   
\n3:  $\bar{\mu}_t = \sum_{i=0}^{2n} w_m^{[i]} \bar{\chi}_t^{*[i]}$   
\n4:  $\bar{\Sigma}_t = \sum_{i=0}^{2n} w_c^{[i]} (\bar{\chi}_t^{*[i]} - \bar{\mu}_t) (\bar{\chi}_t^{*[i]} - \bar{\mu}_t)^T + R_t$   
\n5:  $\bar{\chi}_t = (\bar{\mu}_t - \bar{\mu}_t + (\sqrt{(n+\lambda)\Sigma_t})_i)$  for  $i = 1, \dots, n$   
\n $\bar{\mu}_t - (\sqrt{(n+\lambda)\Sigma_t})_{i-n}$  for  $i = n+1, \dots, 2n$ )

- 6:  $K_t$  = Compute expected observations and Kalman Gain using Sigma Points
- 7:  $\mu_t = \bar{\mu}_t + K_t(z_t h(\bar{\mu}_t))$ 8:  $\Sigma_t = (I - K_t H_t) \bar{\Sigma}_t$
- 9: return  $\mu_t, \Sigma_t$

6: 
$$
\bar{Z} = h(\bar{\chi}_t)
$$
  
\n7:  $\hat{z}_t = \sum_{i=0}^{2n} w_m^{[i]} \bar{Z}_t^{[i]}$   
\n8:  $S_t = \sum_{i=0}^{2n} w_c^{[i]} (\bar{Z}_t^{[i]} - \hat{z}_t) (\bar{Z}_t^{[i]} - \hat{z}_t)^T + Q_t$   
\n9:  $\bar{\Sigma}_t^{x,z} = \sum_{i=0}^{2n} w_c^{[i]} (\bar{\chi}_t^{[i]} - \bar{\mu}_t) (\bar{Z}_t^{[i]} - \hat{z}_t)^T$   
\n10:  $K_t = \bar{\Sigma}_t^{x,z} S_t^{-1}$   
\n11:  $\mu_t = \bar{\mu}_t + K_t(z_t - h(\bar{\mu}_t))$   
\n12:  $\Sigma_t = (I - K_t H_t) \bar{\Sigma}_t$   
\n13: return  $\mu_t, \Sigma_t$ 

6: 
$$
\bar{Z} = h(\bar{\chi}_t)
$$
  
\n7:  $\hat{z}_t = \sum_{i=0}^{2n} w_m^{[i]} \bar{Z}_t^{[i]}$   
\n8:  $S_t = \sum_{i=0}^{2n} w_c^{[i]} (\bar{Z}_t^{[i]} - \hat{z}_t) (\bar{Z}_t^{[i]} - \hat{z}_t)^T + Q_t$   
\n9:  $\bar{\Sigma}_t^{x,z} = \sum_{i=0}^{2n} w_c^{[i]} (\bar{\chi}_t^{[i]} - \bar{\mu}_t) (\bar{Z}_t^{[i]} - \hat{z}_t)^T$   
\n10:  $K_t = \bar{\Sigma}_t^{x,z} S_t^{-1}$   
\n11:  $\mu_t = \bar{\mu}_t + K_t(z_t - \hat{z}_t)$   
\n12:  $\Sigma_t = \bar{\Sigma}_t - K_t S_t K_t^T$   
\n13: return  $\mu_t, \Sigma_t$ 

### Unscented Kalman Filter i

1: 
$$
\chi_{t-1} = (\mu_{t-1} \ \mu_{t-1} + (\sqrt{(n+\lambda)\Sigma_{t-1}})_i \text{ for } i = 1, \dots, n
$$
  
\n $\mu_{t-1} - (\sqrt{(n+\lambda)\Sigma_{t-1}})_{i-n} \text{ for } i = n+1, \dots, 2n)$   
\n2:  $\bar{\chi}_t^* = g(u_t, \chi_{t-1})$   
\n3:  $\bar{\mu} = \sum_{i=0}^{2n} w_m^{[i]} \bar{\chi}_t^{*[i]}$   
\n4:  $\bar{\Sigma}_t = \sum_{i=0}^{2n} w_c^{[i]} (\bar{\chi}_t^{*[i]} - \bar{\mu}_t) (\bar{\chi}_t^{*[i]} - \bar{\mu}_t)^T + R_t$   
\n5:  $\bar{\chi}_t = (\bar{\mu}_t \ \bar{\mu}_t + (\sqrt{(n+\lambda)\Sigma_t})_i \text{ for } i = 1, \dots, n$   
\n $\bar{\mu}_t - (\sqrt{(n+\lambda)\Sigma_t})_{i-n} \text{ for } i = n+1, \dots, 2n)$   
\n6:  $\bar{Z} = h(\bar{\chi}_t)$   
\n7:  $\hat{z}_t = \sum_{i=0}^{2n} w_m^{[i]} \bar{Z}_t^{[i]}$   
\n8:  $S_t = \sum_{i=0}^{2n} w_c^{[i]} (\bar{Z}_t^{[i]} - \hat{z}_t) (\bar{Z}_t^{[i]} - \hat{z}_t)^T + Q_t$   
\n9:  $\bar{\Sigma}_t^{x,z} = \sum_{i=0}^{2n} w_c^{[i]} (\bar{\chi}_t^{[i]} - \bar{\mu}_t) (\bar{Z}_t^{[i]} - \hat{z}_t)^T$   
\n10:  $K_t = \bar{\Sigma}_t^{x,z} S_t^{-1}$ 

11: 
$$
\mu_t = \bar{\mu}_t + K_t(z_t - \hat{z}_t)
$$
  
12:  $\Sigma_t = \bar{\Sigma}_t - K_t S_t K_t^T$ 

13: return  $\mu$ ,  $\Sigma_t$ 

### Comparison of EKF and UKF

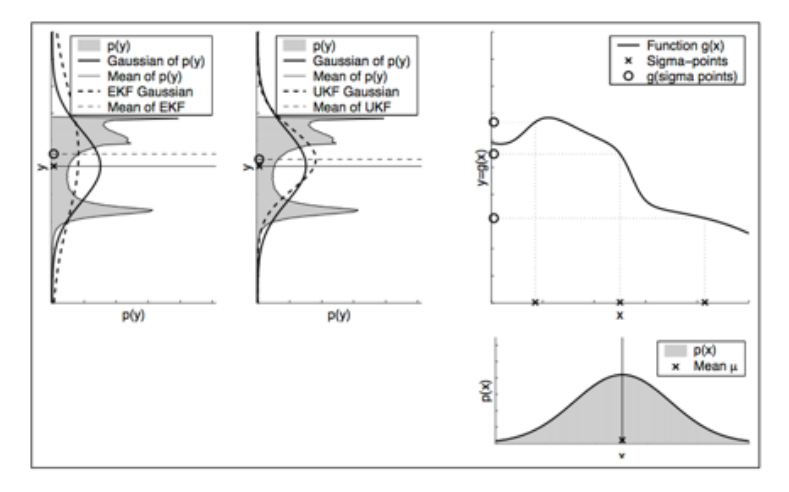

Figure 10: EKF and UKF in a normal setting of a non linear function

source: Thrun et al.: "Probabilistic Robotics", Chapter 3.4, 2005.

#### Comparison of EKF and UKF - Small Covariance

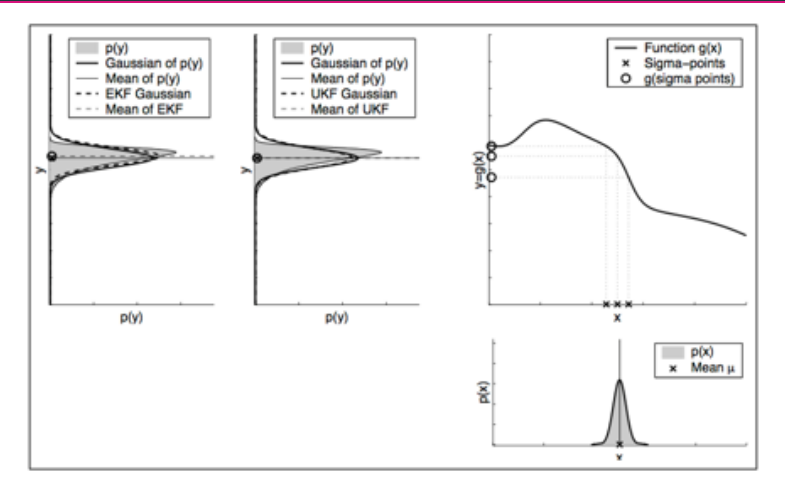

Figure 11: EKF and UKF in a setting of a non linear function with small covariance

source: Thrun et al.: "Probabilistic Robotics", Chapter 3.4, 2005.

# <span id="page-52-0"></span>**[Outlook](#page-52-0)**

## **Outlook**

Pink Noise for exploration OU noise Pink noise local global exploration exploration

Figure 12: Pink Noise performs better in exploration tasks source: Eberhard et al.. Pink Noise Is All You Need. 2023.

### **Outlook**

#### ■ Pink Noise for exploration OU noise Pink noise local global exploration exploration

Figure 12: Pink Noise performs better in exploration tasks source: Eberhard et al.. Pink Noise Is All You Need. 2023.

MultiAgent Reinforcement Learning  $\mathcal{L}_{\mathcal{A}}$ 

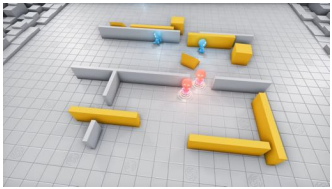

Figure 13: Multi-Agent Reinforcement Learning with Hide and Seek (OpenAI) OpenAI. Emergent tool use from multi-agent interaction 40

#### Interested in Robotics? - Come visit us!

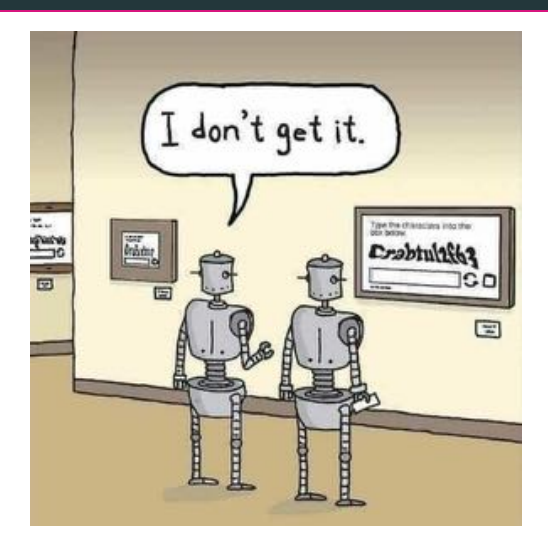

Figure 14: source: [https://www.memedroid.com/memes/detail/3796469/](https://www.memedroid.com/memes/detail/3796469/captcha?refGallery=tags&page=1&tag=robot) [captcha?refGallery=tags&page=1&tag=robot](https://www.memedroid.com/memes/detail/3796469/captcha?refGallery=tags&page=1&tag=robot)

$$
\Sigma_t = (I - K_t H_t) \bar{\Sigma}_t
$$
\n
$$
= \bar{\Sigma}_t - K_t H_t \bar{\Sigma}_t
$$
\n
$$
= \bar{\Sigma}_t - K_t (\bar{\Sigma}^{x,z})^T
$$
\n
$$
= \bar{\Sigma}_t - K_t (\bar{\Sigma}^{x,z} S_t^{-1} S_t)^T
$$
\n
$$
= \bar{\Sigma}_t - K_t (K_t S_t)^T
$$
\n
$$
= \bar{\Sigma}_t - K_t S_t^T K_t^T
$$
\n
$$
= \bar{\Sigma}_t - K_t S_t K_t^T
$$